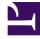

# **GENESYS**

This PDF is generated from authoritative online content, and is provided for convenience only. This PDF cannot be used for legal purposes. For authoritative understanding of what is and is not supported, always use the online content. To copy code samples, always use the online content.

## Designer User's Guide

**Quick links** 

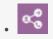

.

• Administrator

Learn about common tasks for administrators in Designer.

#### **Related documentation:**

### Contents

- 1 Getting started
- 2 Managing resources
- 3 Building applications
- 4 Reporting and Analytics

Use these topics as a starting point to find the information you need.

#### Getting started

Learn the basics.

- Getting started with Designer
- Using the Designer user-interface
- Understanding the application workflow
- Designer roles and permissions
- Managing variables

#### Managing resources

View and manage your application resources.

- Business Controls (Business Hours, Special Days, Emergency Flags, Data Tables)
- Media resources and collections
- Digital messaging resources
- Speech grammars
- Bot Registry

#### **Building applications**

Using the various blocks to build applications in Designer.

- Application phases
- Working with blocks

#### **Reporting and Analytics**

Designer has an integrated set of dashboards that provide detailed information about your operations.

- Designer Analytics
- Managing the dashboards